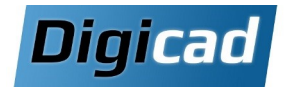

# **Perfectionnement**

Redécouvrir les outils avancés et les bonnes pratiques pour concevoir plus rapidement

#### **Objectifs**

- Revoir les bonnes pratiques de la conception 3D ordonnée.
- Revoir l'ensemble des fonctionnalités de Solid Edge permettant d'accélérer la conception.
- Découvrir ou redécouvrir des nouvelles fonctions utiles mais peu utilisées.

#### **Public concerné**

Ce cours est destiné aux dessinateurs et projeteurs, utilisateurs de Solid Edge souhaitant se perfectionner ou remettre à jour leurs connaissances.

#### **Pré-requis**

Connaître la conception ordonnée (par historique). Connaissance de l'environnement PC et de Windows.

#### **Moyens et méthodes pédagogiques**

Apprentissage fondé sur la pratique, progression par objectifs pédagogiques de difficulté croissante. Alternance de présentations de concepts et de mises en pratique sur des exercices ou/et des cas du stagiaire. Un stagiaire par poste, remise du support de cours.

## **Organisation pédagogique Programme de la formation**

#### **Jour 1**

#### **Conseils en méthodologie de conception**

Choisir un ordre de fonctions permettant une modification rapide et sans erreur Renommer et grouper les fonctions Cas pratiques

#### **Trucs et astuces pour accélérer la conception**

Les options d'intellisketch Les raccourcis clavier Les paramétrages d'affichages Enregistrer des réglages, des fonctions et des pièces modèles Vue du modèle Vérificateur de dimensions

#### **Accélérer la mise en plan**

Récupération et alignement des cotes et des bulles Enregistrer les réglages de nomenclatures Reparamétrer les cartouches Utiliser les quicksheets

#### **Exploiter des fichiers STL\***

Importer un fichier STL Principe de la modélisation convergente Ajouter/enlever de la matière sur un STL

### **\*Notes**

Cette partie de la formation ne peut être traitée qu'à partir de Solid Edge ST10. Sur les autres versions le temps sera consacré à approfondir d'autres sujets selon les besoins des stagiaires. Pour les fonctionnalités plus avancées autour du STL, un programme de formation dédié à l'ingénierie inverse est proposé page 22.

#### **Jour 2**

#### **Accélérer l'assemblage**

Capturer les relations Utiliser les fonctions de matrice Exploiter les configurations d'affichages Accélérer l'ouverture d'un assemblage Résoudre les conflits de relation Prédiction d'IA

#### **Conception dans le contexte de l'assemblage**

S'appuyer sur les autres pièces Exploiter les liaisons de variables, esquisses et copie inter-pièce

#### **Gérer les fichiers CAO**

Comprendre les liaisons entre les fichiers Utiliser le gestionnaire de conception Copier, renommer et réviser un composant Créer un Pack & Go

#### **Découverte des modules selon vos besoins**

Bâti, XpresRoute, Faisceau, Eclaté, Rendu, Ingénierie inverse, Conception générative